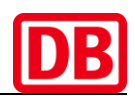

Informationen zum Austausch von XML-Nachrichten im Bahnstromnetz

# **Kommunikationsrichtlinie**

Version: 1.2 Ausgabedatum: 01.10.2024 Veröffentlichung: 31.03.2024 Autor: DB Energie GmbH

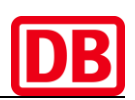

## <span id="page-1-0"></span>**Inhalt**

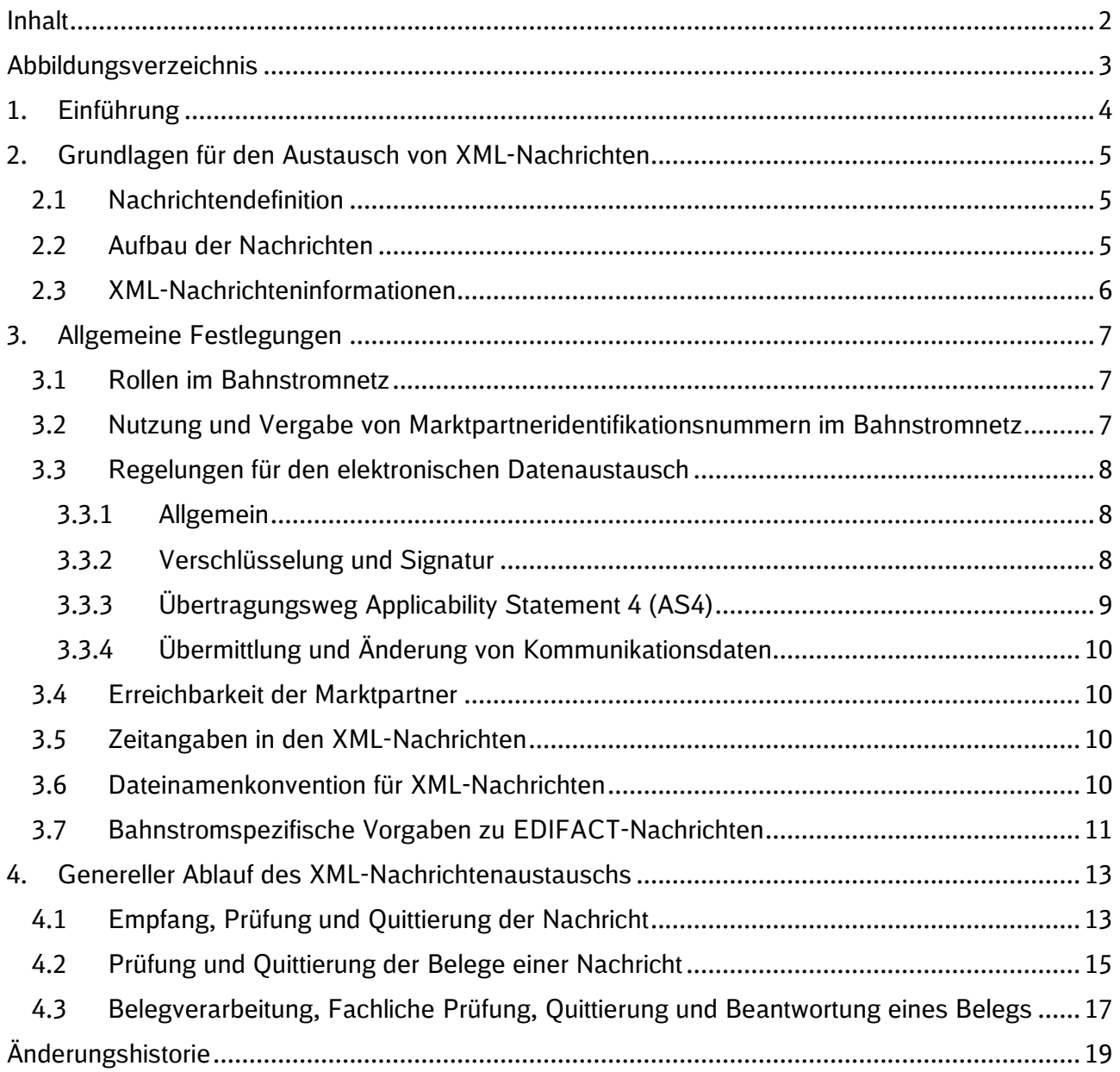

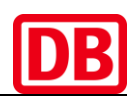

## <span id="page-2-0"></span>**Abbildungsverzeichnis**

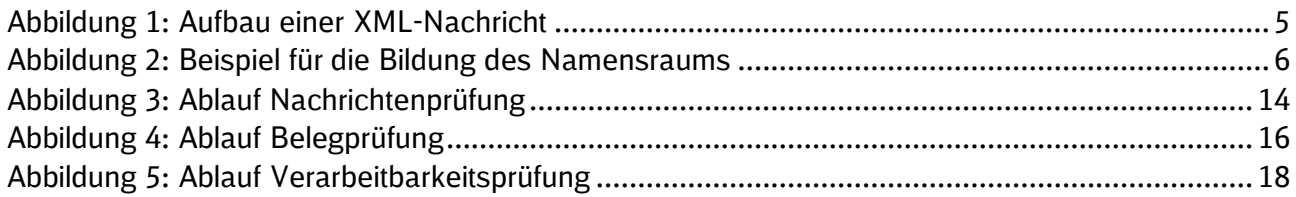

## <span id="page-3-0"></span>**1. Einführung**

Die in diesem Dokument nachfolgend definierten Regeln finden Anwendung auf die Marktprozesse zwischen den Marktpartnern im Bahnstromnetz.

Der Datenaustausch zwischen den Marktpartnern findet im Bahnstromnetz unter anderem in Form von XML-Nachrichten statt. Vor diesem Hintergrund müssen die in der Energiewirtschaft marktüblichen Vorgaben zur Marktkommunikation teilweise ergänzt oder angepasst werden. Die in diesem vorliegenden Dokument genannten Ergänzungen und Anpassungen finden jedoch ausschließlich im Bahnstromnetz Anwendung.

Dieses Dokument ist als Ergänzung zu folgenden Dokumenten von EDI@Energy<sup>1</sup> zu verstehen:

- EDI@Energy Allgemeine Festlegungen zu den EDIFACT-Nachrichten in der jeweils gültigen Fassung
- EDI@Energy Regelungen zum Übertragungsweg Regelungen zum sicheren Austausch von EDIFACT- und Fahrplan-Übertragungsdateien in der jeweils gültigen Fassung

Die EDI@Energy-Dokumente liefern teilweise auch EDIFACT-spezifische Hinweise, die bei der XML-Marktkommunikation keine Anwendung finden. Stattdessen gelten die vom Bahnstromnetzbetreiber (BNB) in diesem Dokument dargelegten XML-spezifischen Vorgaben.

 $1$  Die Bundesnetzagentur gibt in ihren Festlegungsverfahren die einheitlichen Marktprozesse und Datenformate für die Energiewirtschaft vor. EDI@Energy ist die verbändeübergreifende Expertengruppe unter Federführung des BDEW, die die Datenformate für die Marktprozesse entwickelt. Die Dokumente können unter www.edi-energy.de abgerufen werden.

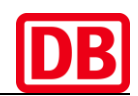

## <span id="page-4-0"></span>**2. Grundlagen für den Austausch von XML-Nachrichten**

#### <span id="page-4-1"></span>**2.1 Nachrichtendefinition**

Die Struktur der im Bahnstromnetz genutzten XML-Nachrichten wird als Definition in XML-Schemata veröffentlicht. Diese sind Grundlage für die nachfolgend beschriebene Validierung der Nachrichten im Rahmen der Verarbeitung. Zusätzlich zur Strukturdefinition der Nachrichten werden Regeln für die Semantik der Nachricht im Rahmen der Dokumentation im entsprechenden XML-Anwendungshandbuch des jeweiligen Nachrichtenformats veröffentlicht. Die Semantik des Nachrichteninhalts gemäß den veröffentlichten Regeln (XML-Anwendungshandbuch) ist zudem Grundlage für die Modellprüfung im Rahmen der Belegprüfung.

Sämtliche für die Marktkommunikationen notwendigen Dateien wie XML-Schemadateien sowie XML-Anwendungshandbücher sind auf den Internetseiten des BNB veröffentlicht:

https://www.dbenergie.de/dbenergie-de/netzbetreiber/bahnstromnetz

#### <span id="page-4-2"></span>**2.2 Aufbau der Nachrichten**

Der Aufbau aller XML-Nachrichten folgt derselben Struktur. Das Wurzelelement ist immer das Element *nachricht.* Auf der ersten Ebene werden die Kopfdaten (Sender, Empfänger, Nachrichten-ID, …) angegeben. Die Struktur enthält unterhalb des Elements *inhalt* genau eine fachliche Nachricht als einziges Unterelement. Der Name dieses Elements ist der Nachrichtenname. Jede fachliche Nachricht kann mehrere Belege enthalten. Einzige Ausnahme ist die Nachrichtenquittung, bei der nur genau ein Beleg zugelassen ist.

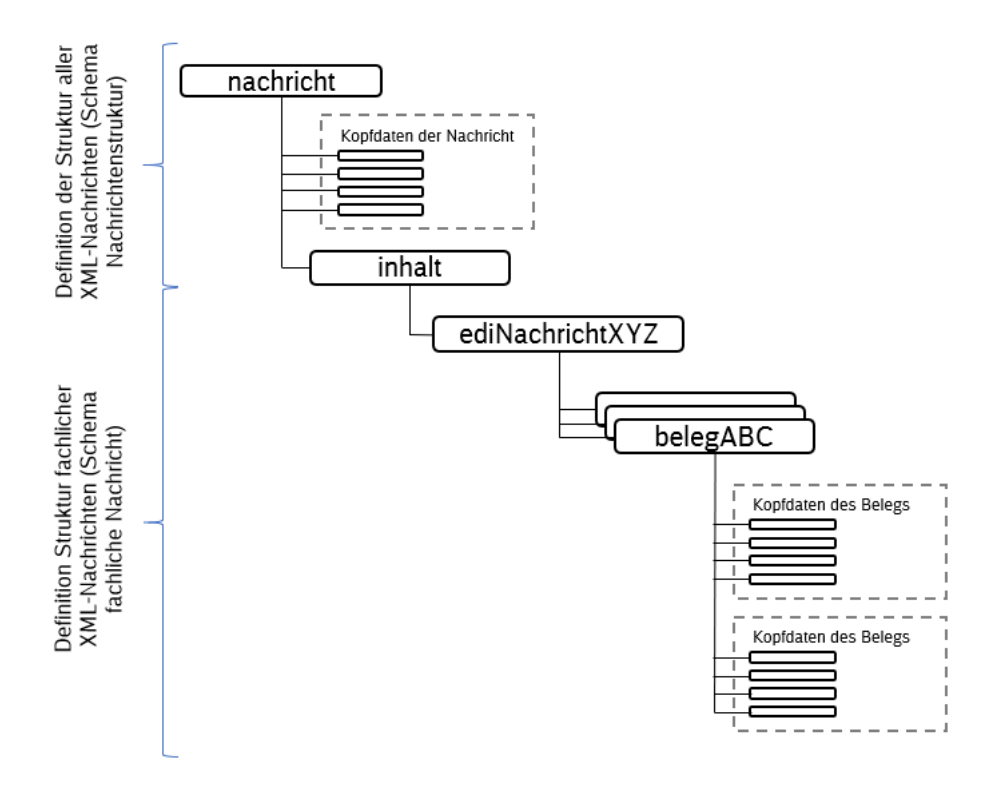

<span id="page-4-3"></span>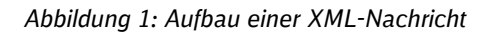

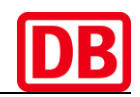

Jede Nachricht ist in den Kopfdaten mit einer Nachrichten-ID bezeichnet. Ebenso ist jeder Beleg mit einer Beleg-ID gekennzeichnet. Diese Identifikationsnummern werden für die Referenz von Nachrichten und Belegen genutzt und dürfen daher vom Sender nur eineindeutig verwendet werden.

#### <span id="page-5-0"></span>**2.3 XML-Nachrichteninformationen**

Jede XML-Nachricht verfügt über nachfolgende Informationen:

#### ▪ **Syntax-Version**

Diese Version gibt an, welches Schema für die Nachrichtenstruktur genutzt wird. Diese Nachrichtenstruktur ist durch ein XML-Schema definiert und festgelegt.

#### ▪ **Nachrichtenkatalog**

Alle Nachrichten, die für die Geschäftsprozesse im Bahnstromnetz genutzt werden, sind im Nachrichtenkatalog zusammengefasst. Der Name des Katalogs ist Bestandteil des Namensraums im XML-Schema der jeweiligen Nachricht. Beispiel: bahnstrom

#### ▪ **Nachrichtentyp**

Der Nachrichtentyp bezeichnet alle Nachrichten, die inhaltlich zusammengehören. Insbesondere sind das eine Nachricht und die jeweiligen fachlichen Quittungsnachrichten. Der Nachrichtentyp ist Bestandteil des Namensraums im XML-Schema der jeweiligen Nachricht.

Beispiel: nutzungsdaten

▪ **Version**

Änderungen der Nachrichttypen werden versioniert. Die Version ist Bestandteil des Namensraums im Schema der jeweiligen XML-Nachricht. Hierüber erfolgt die Angabe, welche inhaltlichen Regeln im Rahmen der Belegprüfung zugrunde gelegt werden. Beispiel: 1.3

#### ▪ **Ausgabedatum**

Das Ausgabedatum bezieht sich stets auf die Version des entsprechenden Nachrichtentyps. Beispiel: 01.10.2021

Das Ausgabedatum ist nicht Bestandteil des Namensraums, sondern wird lediglich im Gruppenelement "NachrichtFormatInfo" angegeben.

#### ▪ **Nachrichtenname**

Der Nachrichtenname (z.B. ediTfzNutzungsdatenMeldung) bezeichnet die übermittelte Nachricht und entspricht dem Namen des Elements aus dem Schema der jeweiligen XML-Nachricht, die als fachliche Nachricht übermittelt wird.

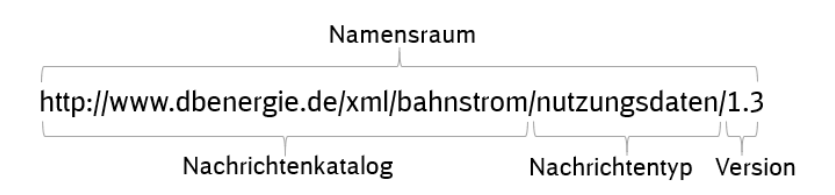

*Abbildung 2: Beispiel für die Bildung des Namensraums<sup>2</sup>*

<span id="page-5-1"></span><sup>2</sup> Namensräume dienen dazu, Elemente und Attribute in einem XML-Dokument eindeutig zu identifizieren. Diese werden zudem einzelnen Namensräumen zugeordnet, sodass sowohl Elemente als auch Attribute mit gleichem Namen eindeutig voneinander zu unterscheiden sind.

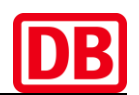

### <span id="page-6-0"></span>**3. Allgemeine Festlegungen**

#### <span id="page-6-1"></span>**3.1 Rollen im Bahnstromnetz**

Das "Rollenmodell für die Marktkommunikation im deutschen Energiemarkt"<sup>3</sup> des Bundesverbands der Energie- und Wasserwirtschaft e. V. (BDEW) definiert die erforderlichen Rollen, die u.a. für die Teilnahme an der Marktkommunikation im deutschen Strommarkt 50Hz erforderlich sind. Aufgrund der Besonderheiten im Bahnstromnetz nehmen neben der bekannten vom BDEW definierten Marktrollen auch die Eisenbahnverkehrsunternehmen (EiVUs) an der Marktkommunikation mittels XML-Nachrichten teil. Daher wurden weitere Marktrollen definiert, die jedoch ausschließlich im Bahnstromnetz Anwendung finden.

Ein **Messdienstleister (MDL)** übernimmt die Messdienstleistung im Bahnstromnetz, indem die Stromzähler fernausgelesen und die Daten für die weitere Verarbeitung bereitgestellt werden. Messdienstleister eines Triebfahrzeugs werden durch den Fahrzeughalter benannt.

Ein Fahrzeugnutzer (Nutzer)<sup>4</sup> ist Anschlussnutzer der virtuellen Entnahmestelle und führt mit Triebfahrzeugeinheiten Traktionsleistungen durch. Dem Fahrzeughalter (Halter)<sup>5</sup> als Anschlussnehmer der technischen Entnahmestelle/der Triebfahrzeugeinheit ist in der Marktkommunikation keine eigene Marktrolle zugeordnet. Er nimmt im elektronischen Datenaustausch die Marktrolle des Nutzers entweder durch aktive Nutzung der Triebfahrzeugeinheiten (Nutzerzuordnung) oder durch eine angenommene Nutzung durch das nicht Vorliegen anderslautender Zuordnungsinformationen (Basiszuordnung) ein.

Es besteht zudem die Möglichkeit, im Rahmen ihres Anschlussnutzungsverhältnisses<sup>6</sup> einen Dienstleister für den elektronischen Datenaustausch zu benennen. Dieser **Kommunikationsdienstleister (KoDi)** führt diesen Nachrichtenaustausch mit dem Bahnstromnetzbetreiber mit seiner eigenen MP-ID durch. Die MP-ID des Anschlussnutzers der virtuellen Entnahmestelle ist in diesem Fall in den mit dem Dienstleister ausgetauschten Kommunikationsbelegen als Beteiligter anzugeben. Zudem ist es ebenfalls möglich, dass reine Kommunikationsdienstleister, die den gesamten Nachrichtenaustausch eines Akteurs technisch abwickeln, nicht mit einer eigenen MP-ID in Erscheinung treten, sondern direkt mit der MP-ID des entsprechenden Anschlussnutzers der virtuellen Entnahmestelle Marktkommunikation betreiben.

#### <span id="page-6-2"></span>**3.2 Nutzung und Vergabe von Marktpartneridentifikationsnummern im Bahnstromnetz**

Die Kommunikation zwischen den jeweiligen Rollen erfolgt auch im Bahnstromnetz über den elektronischen Datenaustausch. Aus diesem Grund müssen alle Marktrollen über einen Code, der sog. Marktpartneridentifikationsnummer (MP-ID), eindeutig zu identifizieren sein.

Im deutschen Bahnstromnetz sind dazu prinzipiell die Codes folgender Vergabestellen zugelassen:

- BDEW-Codenummer<sup>7</sup>
- **Global Location Number (GLN)**

<sup>3</sup> www.bdew.de; BDEW-Anwendungshilfe: Rollenmodell für die Marktkommunikation im deutschen Energiemarkt

<sup>4</sup> Die Rechte und Pflichten sind im Netzanschlussnutzungsvertrag für virtuelle Entnahmestellen geregelt.

<sup>5</sup> Die Rechte und Pflichten sind im Netzanschlussrahmenvertrag für Triebfahrzeugeinheiten geregelt.

<sup>6</sup> Die Beauftragung eines Dienstleisters ist im Netzanschlussnutzungsvertrag geregelt.

<sup>7</sup> Die Marktteilnehmer können eine BDEW-Codenummer im Auftrag des BDEWs bei der Energie Codes & Services GmbH beantragen.

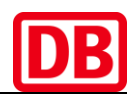

Verfügt ein Kommunikationsteilnehmer bisher über keine MP-ID, so vergibt der BNB diese entsprechend. Diese vom BNB und primär an Eisenbahnverkehrsunternehmen (EiVUs) vergebene 13-stellige MP-ID (z.B. 190010039990) findet jedoch ausschließlich im Bahnstromnetz Anwendung. Darüber hinaus können auch Lieferanten und Bilanzkreisverantwortlichen (BKV) neben der vom BDEW vergebenen MP-ID eine zusätzliche vom BNB vergebene und ausschließlich für das Bahnstromnetz gültige MP-ID für die jeweilige Marktrolle beantragen.

Die vom BNB vergebenen Marktpartneridentifikationsnummern können auf den Internetseiten des BNBs eingesehen werden:

```
https://www.dbenergie.de/dbenergie-de/netzbetreiber/bahnstromnetz/veroeffentlichungen-
                   netzzugang-bahnstrom
```
#### <span id="page-7-0"></span>**3.3 Regelungen für den elektronischen Datenaustausch<sup>8</sup>**

#### <span id="page-7-1"></span>**3.3.1 Allgemein**

Um im elektronischen Datenaustausch eine größtmögliche Automatisierung zu erreichen, müssen die für den Austausch von XML- sowie EDIFACT-Übertragungsdateien verwendeten E-Mail-Adressen personenneutral sein und sind zudem ausschließlich für den elektronischen Datenaustausch zu nutzen.

Außerdem ist unabhängig der zu sendenden Formate zwischen zwei Marktpartnern nur ein Übertragungsweg zulässig. Diese 1:1-Kommunikation sorgt dafür, dass die internen Organisationsstrukturen eines Marktpartners bei den anderen Marktpartnern keinen Zusatzaufwand im Rahmen der Übermittlung der XML- und EDIFACT-Übertragungsdateien auswirken.

Wird eine XML- und EDIFACT Übertragungsdatei von einer anderen E-Mail-Adresse als der vereinbarten 1:1-Kommunikationsadresse versendet, so gilt diese als nicht zugestellt und wird vom Empfänger der Übertragungsdatei nicht verarbeitet. Eine Änderung der 1:1- Kommunikationsadresse ist, wie in Punkt 3.4.3 Übermittlung/Änderung Kommunikationsdaten beschrieben, vorab an die relevanten Marktpartner zu kommunizieren.

In einer E-Mail darf immer nur eine XML- oder EDIFACT-Übertragungsdatei und kein weiterer Anhang enthalten sein. Übermittelte Textbestandteile (beispielsweise Geschäftskorrespondenz) können zudem ebenfalls nicht berücksichtigt werden.

Der E-Mail-Betreff muss gleichlautend mit dem Dateinamen der übermittelten Übertragungsdatei inkl. der entsprechenden Dateiendung (beispielsweise \*.xml für XML-Nachrichten) sein. Die Namenskonvention für XML-Nachrichten kann aus Punkt 3.7 [Dateinamenkonvention für XML-](#page-9-3)[Nachrichten](#page-9-3) entnommen werden. Die Namenskonventionen für EDIFACT-Nachrichten kann direkt aus den Regelungen zum Übertragungsweg unter ww.edi-energy.de abgerufen werden.<sup>9</sup>

#### <span id="page-7-2"></span>**3.3.2 Verschlüsselung und Signatur**

Jede E-Mail, mit der eine XML- oder EDIFACT-Übertragungsdatei ausgetauscht wird, ist mit einem Zertifikat zu signieren und zu verschlüsseln. Das Zertifikat muss hierbei von einer offiziellen Zertifizierungsstelle ausgestellt sein, welche Zertifikate diskriminierungsfrei für Marktpartner der

<sup>&</sup>lt;sup>8</sup> Die im Kapitel 3.3 genannten Regelungen zum elektronischen Datenaustausch finden in Anlehnung an die "EDI@Energy Regelungen zum Übertragungsweg" statt.

<sup>9</sup> www.edi@energy.de; Regelungen zum Übertragungsweg

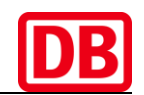

deutschen Energiewirtschaft anbietet. Es darf dementsprechend kein sogenanntes selbstausgestelltes Zertifikat sein.<sup>10</sup>

Bei Nicht-Einhaltung der Regeln gelten die mit der Bundesnetzagentur abgestimmten und vom BDEW veröffentlichten Verfahrensweisen.<sup>11</sup>

#### <span id="page-8-0"></span>**3.3.3 Übertragungsweg Applicability Statement 4 (AS4)**

Mit Beschluss BK6-21-282<sup>12</sup> wurde von der Bundesnetzagentur (BNetzA) am 31.03.2022 eine Festlegung zur künftigen "Absicherung der elektronischen Marktkommunikation Strom" in der Energiesparte Strom 50Hz veröffentlicht. Ziel ist die Umstellung des Übertragungswegs von verschlüsselter E-Mail-Kommunikation via S/MIME und AS2 auf den Übertragungsweg AS4 (Applicability Statement 4).

Für den Zeitraum zwischen 01.04.2024 00:00 Uhr und 01.07.2025 00:00 Uhr ist es den bahnstromspezifischen Marktpartnern (Eisenbahnverkehrsunternehmen, Halter, Messstellenbetreiber, Kommunikationsdienstleister) in einem Übergangszeitraum möglich, sowohl den Übertragungsweg "Verschlüsselter E-Mail-Kommunikation via S/MIME" als auch den Übertragungsweg "AS4" zu verwenden. Im Übergangszeitraum besteht die Möglichkeit, bereits vor dem 01.07.2025 00:00 Uhr auf den Übertragungsweg AS4 umzustellen. Marktpartner, die ebenfalls in 50 Hz-Netzen agieren (wie Lieferanten und Bilanzkreisverantwortliche), verwenden gemäß der genannten BNetzA-Festlegung bereits ab 01.04.2024 den Kommunikationsweg AS4. Ab 01.07.2025 00:00 Uhr wird im Bahnstromnetz der DB Energie GmbH unabhängig von der Marktrolle der Übertragungsweg AS4 verwendet. Die Aktivierung der AS4-Verbindung erfolgt hierbei stets nach Abstimmung der beiden beteiligten Marktpartner. Zuteilungsbestätigungen, welche für die Zertifikatsbeantragung benötigt werden, können bei den im Kontaktdatenblatt benannten Ansprechpartnern für das Vertragsmanagement beantragt werden.

Da der elektrische Datenaustausch im Bahnstromnetz analog dem Datenaustausch in der Energiesparte 50Hz stattfindet, gelten für den Übertragungsweg AS4 die von EDI@Energy veröffentlichten Regelungen "EDI@Energy Regelungen zum Übertragungsweg Version 2.x.<sup>13</sup>" in jeweils gültiger Fassung ebenfalls im Bahnstromnetz. In diesem Dokument können die einzuhaltenden Regelungen für die Sicherheits- und Schutzmechanismen (u.a. Aufbau der initialen Kommunikationsbeziehung, Kommunikationsregeln, Zertifikate, Services des AS4 Profil und Konsequenzen bei Nicht-Einhaltung dieser Vorgaben) eingesehen werden. Das zu verwendende AS4-Profil "AS4-Nutzungsprofil zum Datenaustausch für regulierte Prozesse in der Energiewirtschaft<sup>14</sup> findet zudem ebenfalls in der jeweils gültigen Version Anwendung im Bahnstromnetz.

Vor der erstmaligen Kommunikation über das Kommunikationsprotokoll AS4 ist eine Kommunikationsbeziehung zwischen beiden Parteien aufzubauen. Zertifikate sowie die URL für den AS4 Webservice können bei den durch den BSI zugelassenen SUB-CA's (untergeordnete Zertifizierungsstelle) mit der Marktpartner-ID des betreffenden Marktpartners eingesehen werden. Der Abruf des Zertifikats ist hierbei immer durch Abruf bei der ausstellenden CA möglich. Der Austausch der weiteren Kommunikationsdaten hat nach der erstmaligen Kontaktaufnahme

<sup>&</sup>lt;sup>10</sup> Weitere organisatorische Regelungen zum Umgang mit Zertifikaten sind aus den Regelungen zum Übertragungsweg unter www.edi@energy.de zu entnehmen.

<sup>11</sup> www.edi@energy.de; Regelungen zum Übertragungsweg: "Konsequenzen bei Nicht-Einhaltung dieser Vorgaben"

<sup>12</sup> siehe BK6\_21\_282\_AS4

<sup>&</sup>lt;sup>13</sup> www.edi-energy.de

<sup>14</sup> www.edi-energy.de

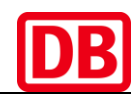

standardmäßig über das Kontaktdatenblatt zu erfolgen. Der Regelprozess für den initialen Kommunikationsaufbau ist ebenfalls in den von EDI@Energy veröffentlichten Regelungen "EDI@Energy Regelungen zum Übertragungsweg Version 2.x." in jeweils gültiger Fassung beschrieben.

#### <span id="page-9-0"></span>**3.3.4 Übermittlung und Änderung von Kommunikationsdaten**

Um im elektronischen Datenaustausch eine größtmögliche Automatisierung zu erreichen, sind vor dem erstmaligen Versand von Übertragungsdateien unter anderem die Kommunikationsdatenblätter und somit die jeweiligen Ansprechpartner sowie deren Erreichbarkeiten im Formular "Kontaktdaten des Vertragspartners.pdf"<sup>15</sup> auszutauschen. Ändern sich Ansprechpartner oder sonstige Angaben, so ist das Kommunikationsdatenblatt unverzüglich anzupassen und an die Marktpartner zu übermitteln. Hierbei sind Änderungen entsprechend farblich zu kennzeichnen. Der Austausch der Daten erfolgt stets zwischen den jeweiligen beteiligten Kommunikationspartnern und findet beispielsweise sowohl zwischen Bahnstromnetzbetreiber und Lieferanten als auch zwischen Bahnstromnetzbetreiber und Eisenbahnverkehrsunternehmen statt.

#### <span id="page-9-1"></span>**3.4 Erreichbarkeit der Marktpartner**

Um die für eine Marktkommunikation notwendigen Abstimmungen mit den Marktteilnehmern und Clearingprozesse im Fehlerfall vornehmen zu können, hat jeder Markteilnehmer sicherzustellen, dass die Erreichbarkeit mit den im Kommunikationsdatenblatt angegebenen Kontaktdaten gewährleistet ist. Vor diesem Hintergrund werden für die bilaterale Kommunikation zwischen den Marktpartnern personenunabhängige Kontaktdaten<sup>16</sup> empfohlen.

#### <span id="page-9-2"></span>**3.5 Zeitangaben in den XML-Nachrichten**

Alle Datums- und Zeitangaben in den XML-Nachrichten werden mit dem XML-Schema Datentyp *dateTime* übermittelt. Dieser erlaubt die explizite Angabe der Zeitzone als Abweichung von der UTC. Die Mitteleuropäische Normalzeit, welche in deutschsprachigen Ländern von Oktober bis März gültig ist, entspricht der Standardzeit in der Zeitzone UTC+1 und wird in einer XML-Nachricht mit "+01:00" angegeben. Die Differenz der Mitteleuropäische Sommerzeit, die in deutschsprachigen Ländern von März bis Oktober verwendet wird, beträgt in der Zeitzone UTC+2 und wird in einer XML-Nachricht mit "+02:00" angegeben. Die Zeitumstellungen finden jeweils am letzten Sonntag im März um 2:00 Uhr MEZ (3:00 Uhr MESZ), bzw. am letzten Sonntag im Oktober um 3:00 MESZ (2:00 Uhr MEZ) statt.

Die Datumsumschaltung orientiert sich an dem Beginn bzw. Ende eines Tages. Der kalendarische Tagesanfang ist um 00:00 Uhr, Tagesende ist demgemäß 00:00 Uhr des Folgetages. Beispiel: Die ganztägige Nutzung eines Triebfahrzeugs am 01.07.2022 ist demnach in einer XML-Nachricht mit 01.07.2022 00:00 bis 02.07.2022 00:00 anzugeben.

#### <span id="page-9-3"></span>**3.6 Dateinamenkonvention für XML-Nachrichten**

Die Nachrichtendatei ist mit der Zeichencodierung UTF-8 zu übermitteln.

Die Dateinamenkonvention für XML-Nachrichten im Bahnstromnetz lautet:

#### **Nachrichtenname\_von\_an\_yyyymmdd\_NachrichtID.xml**

<sup>15</sup> Das Formular kann unter https://www.dbenergie.de/dbenergie-de/netzbetreiber/bahnstromnetz abgerufen werden. <sup>16</sup> z.B. Sammelrufnummer, Gruppen-E-Mailadresse

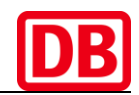

Alle fünf Bestandteile sind MUSS-Angaben. Als Trennzeichen dient der Unterstrich.

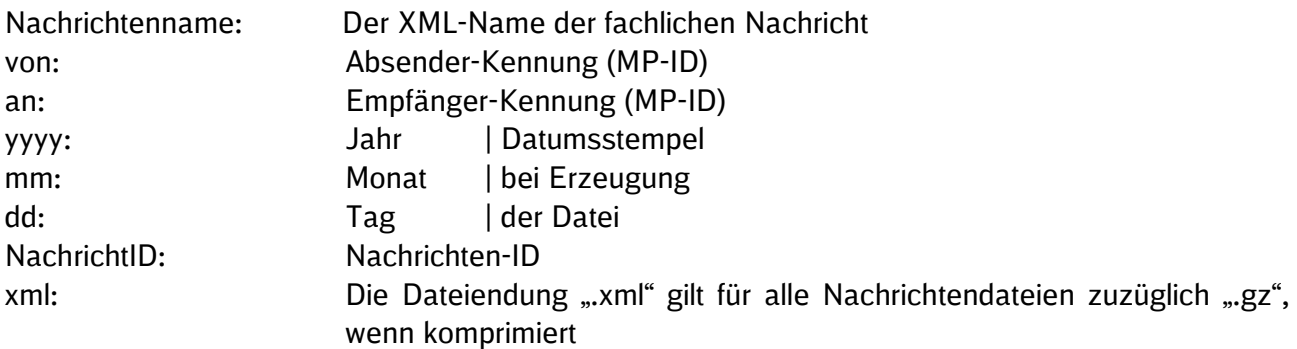

Beispiele:

ediNachrichtQuittung\_ 1900100370007\_ 190010099999\_20220701\_A177.xml ediTfzNutzungsdatenMeldung\_190010099999\_ 1900100370007\_20220701\_B31.xml

#### <span id="page-10-0"></span>**3.7 Bahnstromspezifische Vorgaben zu EDIFACT-Nachrichten**

Für die Prozesse der GPKE und MaBiS, die auch teilweise im Bahnstromnetz Anwendung finden, kommen im Bahnstromnetz die von der EDI@Energy herausgegebenen EDIFACT-Formate MSCONS, CONTRL und APERAK zum Einsatz. Aufgrund der Besonderheiten im Bahnstromnetz sind für den Versand von Tages- und Abrechnungslastgängen folgende Anpassungen notwendig:

Für den Versand des Tages- als auch des Abrechnungslastgangs verwendet der BNB den Prüfidentifikator 13025 im Nachrichtenformat MSCONS in der jeweils gültigen Fassung. Dies begründet sich darin, dass der gemessene Lastgang der Messlokation nicht dem Lastgang der Marktlokation (aufgrund der Aufsummierung von Energiemengen) entspricht. Aus diesem Grund wird der errechnete Lastgang mit dem Anwendungsfall 13025 unter Angabe der Marktlokation übermittelt. Der Versand der Lastgänge im Bahnstromnetz erfolgt von der Absender-Marktrolle Bahnstromnetzbetreiber (BNB) und nicht wie im AHB MSCONS definiert von der Marktrolle Messstellenbetreiber (MSB).

Sowohl im Tages- als auch im Abrechnungslastgang werden beide Richtungen (Entnahme und Rückspeisung) pro Marktlokation angegeben. Dies begründet sich darin, dass im Bahnstromnetz pro vEns eine Marktlokation durch den BNB zugewiesen wird. Die Übermittlung der Energiemengen für Entnahme und Rückspeisung werden durch entsprechende OBIS-Kennzahlen gemäß der Codelisten der OBIS-Kennzahlen und Medien in jeweils gültiger Fassung<sup>17</sup> gekennzeichnet.

Wie bereits in 3.2 Nutzung und Vergabe von Marktpartneridentifikationsnummern im Bahnstromnetz beschrieben, agiert der BNB als codevergebende Stelle im Bahnstromnetz. In den Anwendungshandbüchern und Nachrichtenbeschreibungen für die Nachrichtenformate MSCONS, CONTRL und APERAK<sup>18</sup> ist jedoch der BNB nicht als codevergebende Stelle mit einem eigenen Qualifier definiert. Dies begründet sich darin, dass die EDIFACT-Nachrichtenformate für die Marktprozesse nicht vom BNB, sondern von EDI@energy, der verbändeübergreifenden Expertengruppe unter Federführung des BDEW, entwickelt und veröffentlicht werden.

Der BNB weist daher darauf hin, dass in allen EDIFACT-Nachrichten, bei denen der Sender und/oder Empfänger eine bahnstromspezifische MP-ID vom BNB erhalten hat, für die

<sup>17</sup> www.edi-energy.de

<sup>18</sup> www.edi-energy.de

Kommunikationsrichtlinie 1.2 Ausgabedatum:01.10.2024

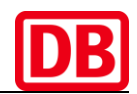

codevergebende Stelle der Qualifier des BDEWs (Beispiel: Qualifier "500" im UNB-Segment, Qualifier "293" im NAD-Segment) verwendet wird.

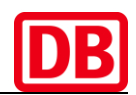

## <span id="page-12-0"></span>**4. Genereller Ablauf des XML-Nachrichtenaustauschs**

Der Empfänger von XML-Nachrichten hat diese und die in den Nachrichten übermittelten Belege zu prüfen. Empfänger von Nachrichten kann jeder Marktpartner sein, der an der Marktkommunikation im deutschen Bahnstromnetz teilnimmt.

Die Prüfung erfolgt in drei aufeinander folgenden Schritten:

- 1. Nachrichtenprüfung (Sicherheitsprüfung, Übermittlungsprüfung, XML-Validierung)
- 2. Belegprüfung (Modellprüfung, Transaktionsprüfung)
- 3. Verarbeitbarkeitsprüfung (fachliche Prüfung)

Sollten bereits im Rahmen der Nachrichtenprüfung Fehler auftreten, entfallen die Schritte 2 und 3 und der Sender wird durch den Versand einer negativen Nachrichtenquittung informiert. Dies bedeutet ebenfalls, dass sämtliche Belege aus dieser Nachricht nicht verarbeitet werden. Bei erfolgreicher Nachrichtenprüfung erhält der Sender eine positive Nachrichtenquittung als Empfangsbestätigung für die gesamte Nachricht.

Prüfungsschritt 2 und 3 prüfen dagegen auf Belegebene. Dies bedeutet, dass lediglich die jeweiligen Belege mit negativem Prüfungsergebnis nicht weiterverarbeitet werden und der Sender mittels Belegquittung bzw. Verarbeitbarkeitsquittung darüber informiert wird.

Erst im Falle eines positiven Prüfungsergebnisses aller drei Schritte, könnte eine fachliche Verarbeitung des jeweiligen Belegs erfolgen.

#### <span id="page-12-1"></span>**4.1 Empfang, Prüfung und Quittierung der Nachricht**

Nach Empfang der XML-Nachrichtendatei erfolgt die Nachrichtenprüfung in drei Prüfschritten:

- 1. Sicherheitsprüfung
- 2. Übermittlungsprüfung
- 3. XML-Validierung

Sobald ein Prüfschritt fehlschlägt, wird die Prüfung der Nachricht abgebrochen und der Sender mittels einer XML-Nachricht vom Typ *ediNachrichtQuittung* informiert. Diese Nachricht beinhaltet einen Beleg, welcher dem Sender einer Nachricht Auskunft über das Prüfungsergebnis gibt.

- Im Rahmen der Sicherheitsprüfung werden Fehler im Zusammenhang mit Signatur und Verschlüsselung der Nachricht erkannt. Das Scheitern der Sicherheitsprüfung wird mit einem Beleg vom Typ *quittungUebermittlungsfehler* angezeigt. Führt eine fehlerhafte Verschlüsselung oder der Einsatz eines unbekannten Zertifikats dazu, dass die Nachricht beim Empfänger nicht gelesen werden kann, kann der Absender nicht mit der Übermittlung einer Fehlerquittung rechnen.
- Die Übermittlungsprüfung verifiziert, ob eine gültige Kommunikationsbeziehung zwischen Sender und Empfänger existiert, der vereinbarte Kommunikationsweg genutzt wird und die Nachricht in einer gültigen Version übermittelt wurde. Bei einem Scheitern erhält der Sender der Nachricht einen Beleg vom Typ *quittungUebermittlungsfehler*.
- Die XML-Validierung erfolgt gegen das der Nachricht zugrundeliegende XML-Schema. Sofern hierbei Validierungsfehler auftreten, wird ein Beleg vom Typ *quittungValidierungsfehler* an den Absender der Nachricht übermittelt.

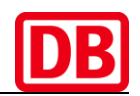

Werden alle Prüfschritte ohne Fehler ausgeführt, wird der Nachrichtenempfang mit einem Beleg vom Typ *quittungEmpfang* bestätigt.

Die Nachrichtenprüfung sowie die Information des Absenders über aufgetretene Fehler bzw. die Bestätigung des Nachrichtenempfangs durch den Empfänger müssen innerhalb von sechs Stunden nach Eingang der Nachricht erfolgen.

Auf eine XML-Nachricht vom Typ *ediNachrichtQuittung* darf der Empfänger weder mit einer XML-Nachricht vom Typ *ediNachrichtQuittung* noch mit einer anderen XML-Nachricht antworten.

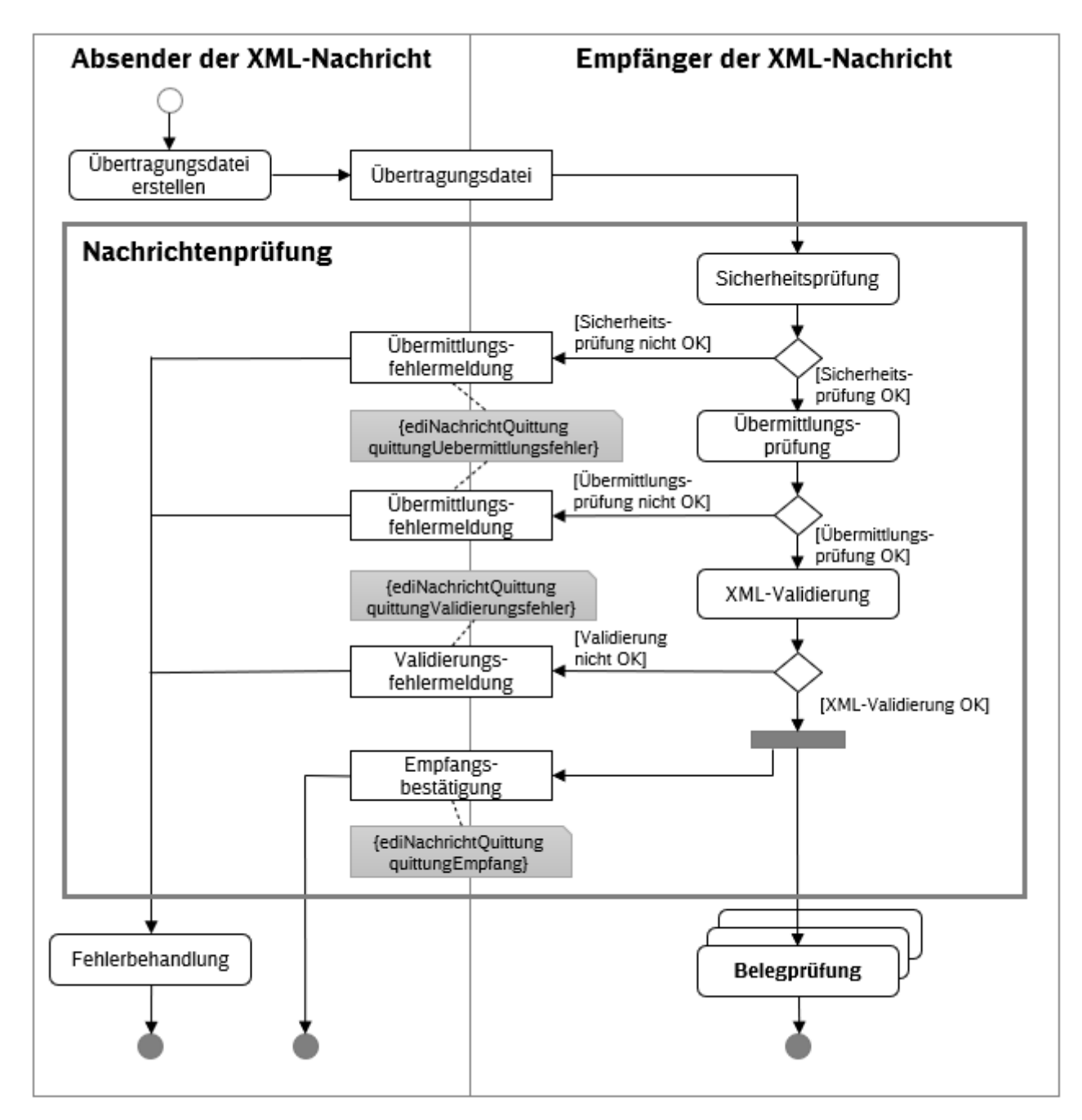

<span id="page-13-0"></span>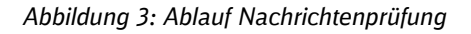

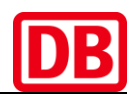

#### <span id="page-14-0"></span>**4.2 Prüfung und Quittierung der Belege einer Nachricht**

Alle Belege aus XML-Nachrichten, deren Empfang positiv bestätigt wurde, werden jeweils unabhängig voneinander geprüft. Die Prüfung der Belege erfolgt in zwei aufeinander folgenden Schritten:

- 1. Modellprüfung
- 2. Transaktionsprüfung

Kommt es dabei zu einem Fehler wird der Sender des Belegs über den Fehler mit einer Nachricht vom Typ *ediBelegQuittung* informiert. Eine Verarbeitung des Belegs beim Empfänger erfolgt nicht. Alle anderen Belege aus der gleichen Nachricht sind davon nicht betroffen.

- **Im Rahmen der Modellprüfung werden die Informationen des Belegs semantisch gegen das** definierte Informationsmodell geprüft. Die anzuwendenden Regeln sind im XML-Anwendungshandbuch beschrieben. Sofern ein Fehler festgestellt wird, ist der Absender mittels XML-Nachricht *ediBelegQuittung* mit dem Beleg *quittungModellfehler* zu informieren.
- Belege, die eine Antwort oder einen Storno zu einer laufenden Transaktion enthalten, müssen der entsprechenden Kommunikationssitzung zugeordnet werden. Die Transaktionsprüfung führt zu einem Fehler, wenn eine Zuordnung aufgrund ungültiger Belegreferenzen nicht möglich ist. Das gilt auch für Belege, die sich auf eine bereits abgeschlossene Transaktion beziehen. Sofern ein Fehler festgestellt wird, ist der Absender mittels XML-Nachricht *ediBelegQuittung* mit dem Beleg *quittungTransaktionsfehler* zu informieren.

Mehrere Quittungsbelege aus Belegprüfungen dürfen in einer Nachricht vom Typ *ediBelegQuittung* zusammengefasst werden. Kommt es um Rahmen der Belegprüfung zu keinem Fehler, so erhält der Sender der Ursprungsnachricht keine weitere Belegquittung.

Die Belegprüfung sowie die Information des Absenders über aufgetretene Fehler durch den Empfänger müssen bis 12:00 Uhr am nächsten Werktag<sup>19</sup> erfolgen.

Der Empfang einer XML-Nachricht vom Typ *ediBelegQuittung* ist mit einer Nachrichtenquittung als Quittungsbeleg für den Nachrichtenempfang zu bestätigen.

<sup>&</sup>lt;sup>19</sup> Nach GPKE sind alle jene Tage Werktage, die weder Sonnabend, Sonntag oder gesetzlicher Feiertag sind. Maßgebend ist der Feiertagskalender nach GPKE und GeLiGas, welcher jährlich vom BDEW veröffentlicht wird.

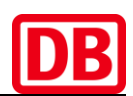

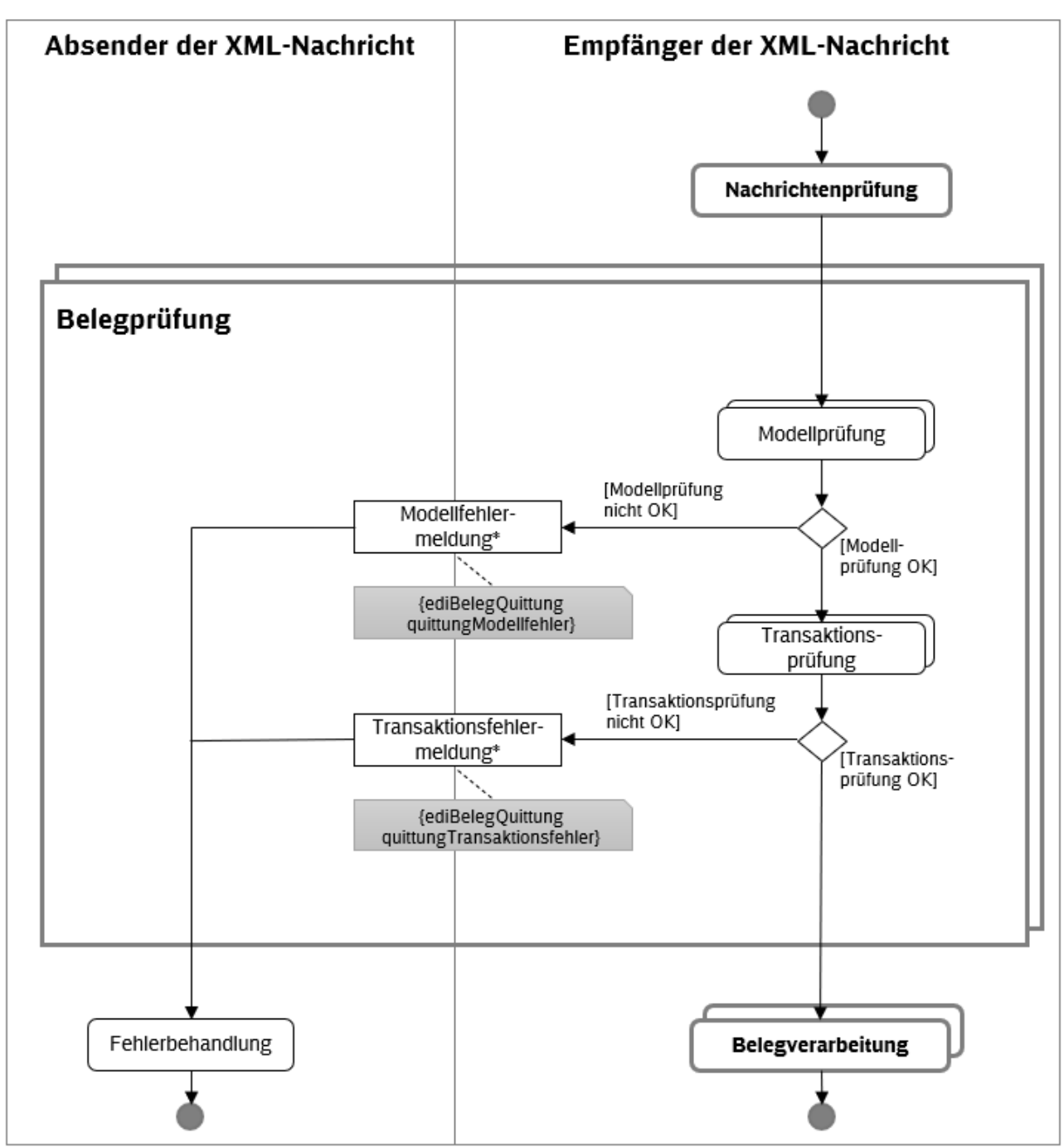

<span id="page-15-0"></span>\* Belege werden in Nachrichten zusammengefasst (nicht dargestellt)

*Abbildung 4: Ablauf Belegprüfung*

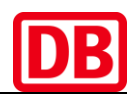

#### <span id="page-16-0"></span>**4.3 Belegverarbeitung, Fachliche Prüfung, Quittierung und Beantwortung eines Belegs**

Alle Belege, deren Belegprüfung positiv abgeschlossen wurde, werden vom Empfänger einer Nachricht auf Verarbeitbarkeit geprüft. Dies bedeutet, dass in Abhängigkeit vom jeweiligen Prozess weitere fachliche Prüfungen stattfinden.

Beispiel: Verarbeitbarkeitsprüfung beim Empfang von Nutzungsdaten

Mittels der Nutzungsdatenquittung teilt der BNB dem Sender der Nutzungsdaten mit, ob seine übermittelten Nutzungsdaten fachlich verarbeitbar wären oder nicht.

Je nach Geschäftsprozess wird die Belegverarbeitung anstatt mit einer Verarbeitbarkeitsquittung auch mit einer Antwort abgeschlossen (Beispiel: Zustimm- oder Ablehnungsbeleg als Antwort auf einen Zuordnungsbeleg zur Abstimmung). Diese wird ebenfalls in Form eines Belegs übermittelt.

Die im Rahmen der Belegverarbeitung zurückgesendeten Belege lassen sich in drei Gruppen einteilen:

- Kommt es bei der Belegverarbeitung zu einem inhaltlichen Fehler, der eine Fortsetzung des Prozesses unmöglich macht, wird dies dem Absender mit einer negativen (terminierenden) Verarbeitbarkeitsquittung mitgeteilt.
- Kommt es bei der Belegverarbeitung zu keinem inhaltlichen Fehler und die Verarbeitung des Belegs könnte erfolgen, so wird eine positive (nicht-terminierende) Verarbeitbarkeitsquittung an den Absender versendet. Der Verarbeitungsprozess wird in diesem Fall fortgesetzt.
- **EXECTS IST FIGHTS IST CHANGES 15 ISS EN ENEXAGES ET Antigensism** Solver als en Ende des Prozesses das Ergebnis durch einen Antwortbeleg an den Absender des Originalbelegs übermittelt.

Welche Belege im Rahmen der Verarbeitung bzw. am Ende des Prozesses zu übermitteln sind, ergibt sich aus dem jeweiligen Prozess. Das gilt ebenso für die Fristen zur Verarbeitung. Die Prozesse und Fristen sind aus dem Netzanschlussnutzungsvertrag sowie aus den jeweiligen Anwendungshandbüchern und XSD-Schemata zu entnehmen.

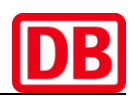

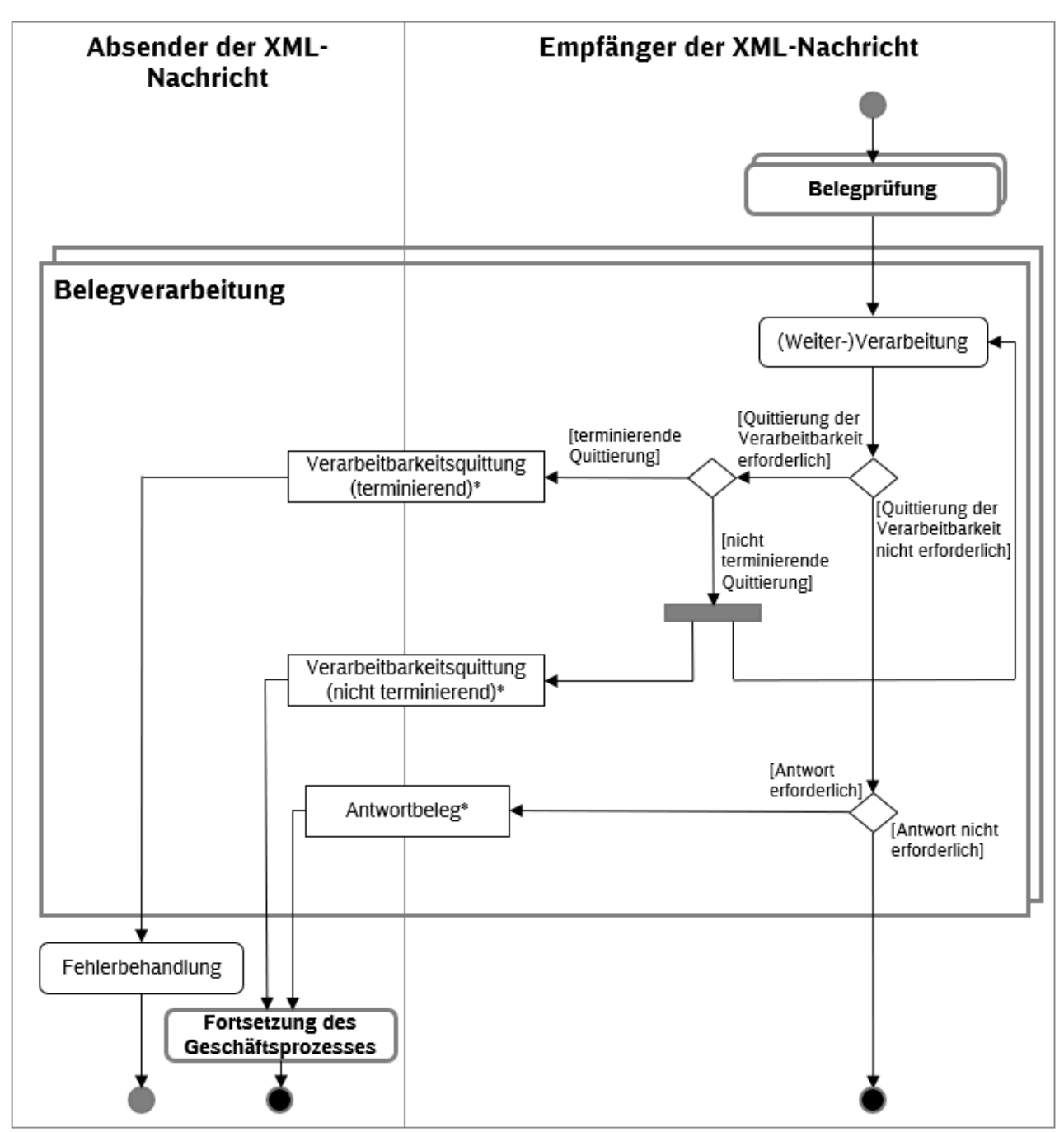

<span id="page-17-0"></span>\* Belege werden in Nachrichten zusammengefasst (nicht dargestellt)

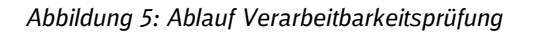

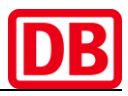

# **Änderungshistorie**

<span id="page-18-0"></span>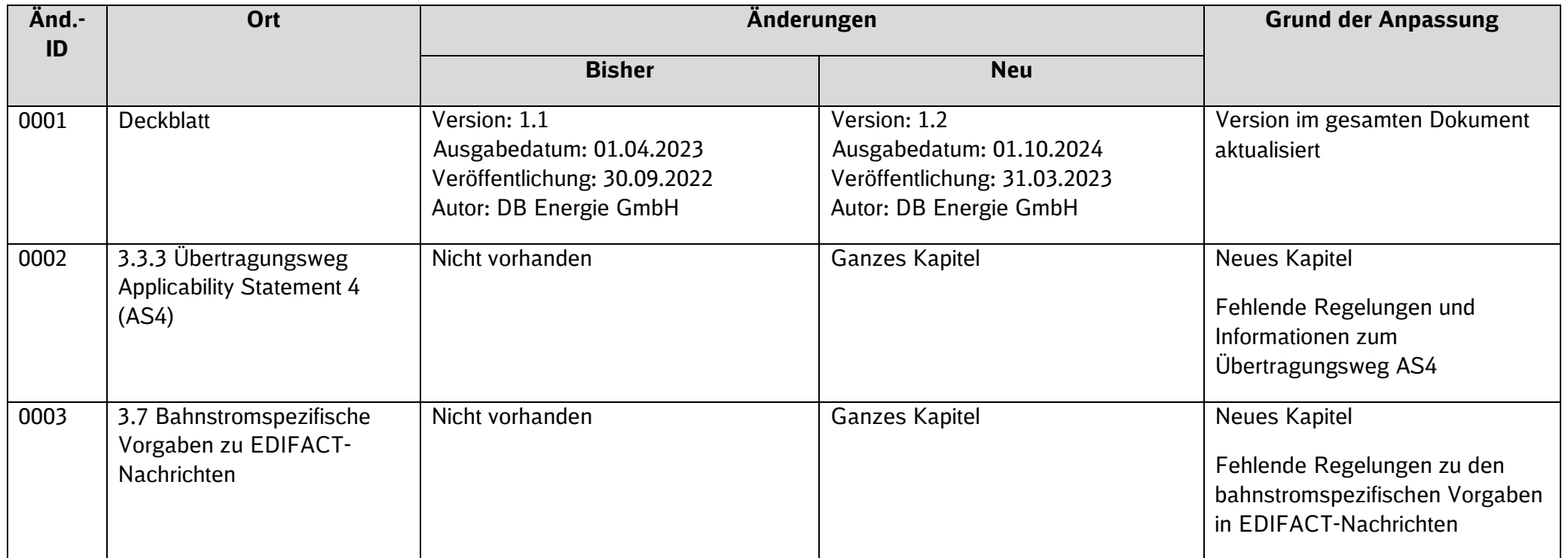